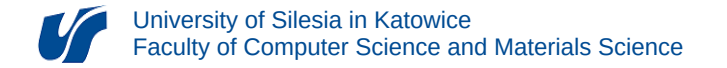

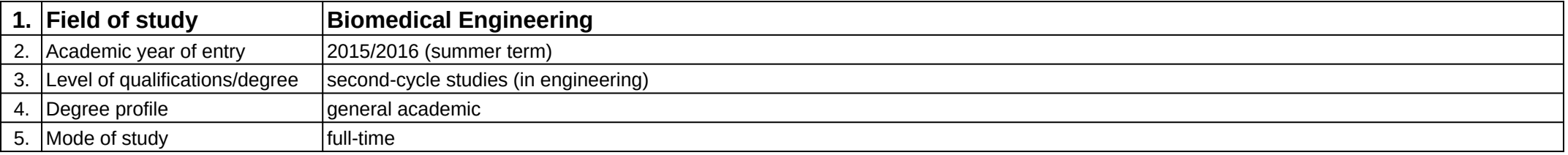

## **Module:** Digitalizacja obiektów rzeczywistych

**Module code:** 08-IBIMS-S2-DOR

## **1. Number of the ECTS credits:** 2

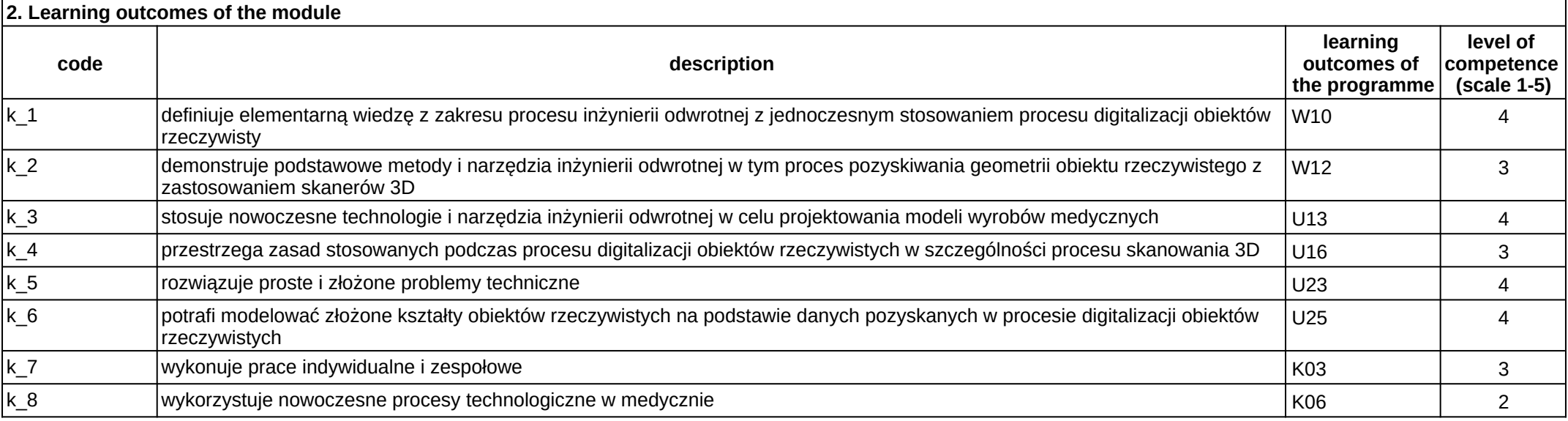

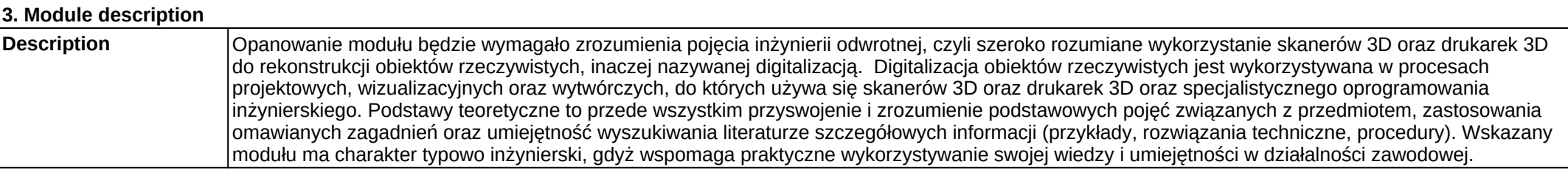

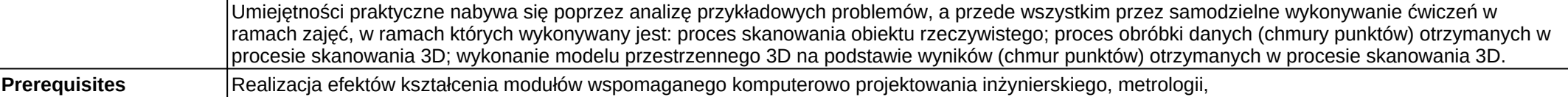

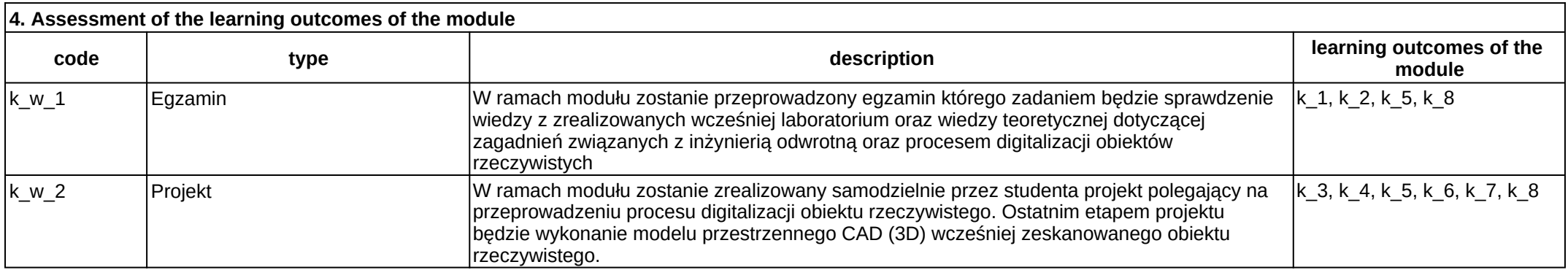

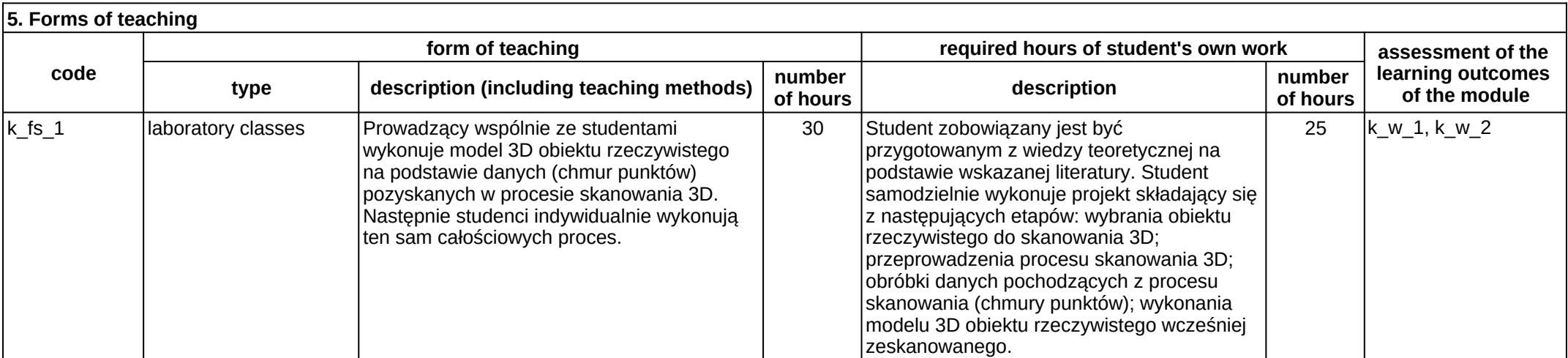